# **CS 91R: The Computational Image Assignment 2: Filtering**

*DUE February 12th at 11:55 PM*

# **1 Part One: Implementation**

As part of a p5 sketch, implement the following filters using convolution. Each filter should be written as a function that takes a p5.Image and returns a new p5.Image. Use your grayscale conversion from last lab. **I'll do some demos in the beginning of lab so be there on time!**

#### **1.1 Blur Two Ways (using the box and gaussian kernels)**

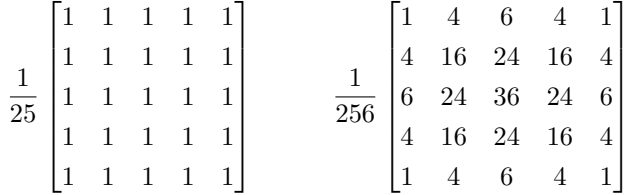

#### **1.2 Horizontal Sobel**

The resulting values may be negative, so either add an offset or use the absolute value.

$$
\begin{bmatrix} -1 & -2 & -1 \\ 0 & 0 & 0 \\ 1 & 2 & 1 \end{bmatrix}
$$

### **1.3 Vertical Sobel**

The resulting values may be negative, so either add an offset or use the absolute value.

$$
\begin{bmatrix} -1 & 0 & 1 \\ -2 & 0 & 2 \\ -1 & 0 & 1 \end{bmatrix}
$$

#### **1.4 Sobel**

Combine the magnitude of the gradient from the horizontal and vertical sobel:  $sqrt(sq(x) + sq(y))$ .

## <span id="page-1-0"></span>**2 Part Two: Evaluation**

Reimplement your blur filter as two one-dimensional filters. Compare the computation time spent with the standard *k* <sup>2</sup> filter and the 2*k* implementation that exploits the linear separability of the filter. You can use millis() to calculate the run-time of the filtering operation. Write about it in refelection.md.

$$
\frac{1}{25} \begin{bmatrix} 1 & 1 & 1 & 1 & 1 \\ 1 & 1 & 1 & 1 & 1 \\ 1 & 1 & 1 & 1 & 1 \\ 1 & 1 & 1 & 1 & 1 \end{bmatrix} = \frac{1}{25} \begin{bmatrix} 1 \\ 1 \\ 1 \\ 1 \end{bmatrix} \begin{bmatrix} 1 & 1 & 1 & 1 \end{bmatrix} \qquad \begin{bmatrix} -1 & 0 & 1 \\ -2 & 0 & 2 \\ -1 & 0 & 1 \end{bmatrix} = \begin{bmatrix} 1 \\ 2 \\ 1 \end{bmatrix} \begin{bmatrix} -1 & 0 & 1 \end{bmatrix}
$$

## **3 Part Three: Have fun!**

Use your filters to display the webcam's images in a creative manner. Some possible ideas:

- use a sequence of filters in some creative way;
- filter RGB images;
- use the blur idea on the hue (or S or V) in another color space;
- use different filters in different parts of the image;
- use a sequence of filters overlayed using an alpha layer on the original image.
- combine multiple images by adding/averaging/compositing them:
	- **–** nimg.pixels[i] = 0.5 \* img1.pixels[i] + 0.5 \* img2.pixels[i]

## **4 Learning Objectives**

- filter images using convolution;
- implement blurring using linear separability;
- evaluate the run-time of similar algorithms.